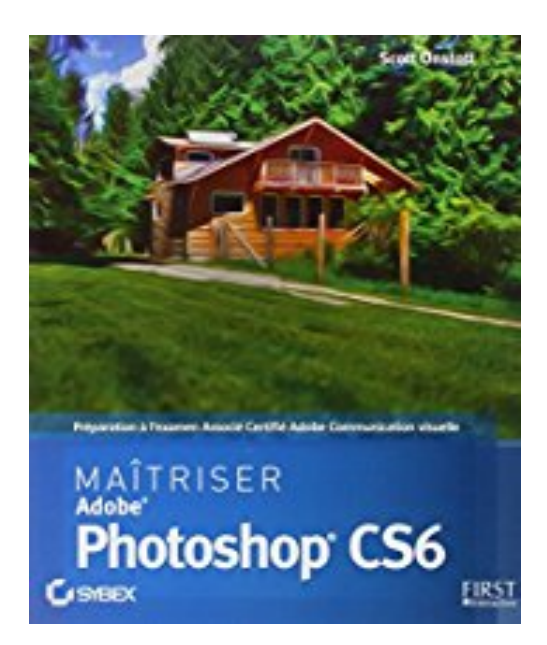

# **Maîtriser Photoshop CS6**

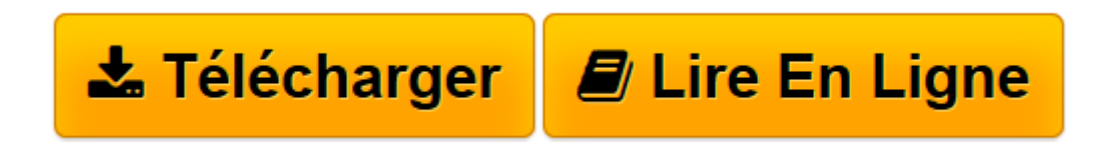

[Click here](http://bookspofr.club/fr/read.php?id=275404289X&src=fbs) if your download doesn"t start automatically

## **Maîtriser Photoshop CS6**

Scott ONSTOTT

### **Maîtriser Photoshop CS6** Scott ONSTOTT

Cet ouvrage tout en couleurs aborde les concepts fondamentaux de Photoshop tout en vous préparant à l'examen Associé Certifié Adobe (ACA) Communication visuelle avec Adobe Photoshop CS6. Vous commencerez par apprendre les bases indispensables en conception graphique et en impression numérique et vous vous familiariserez avec l'interface de Photoshop. Ensuite, vous vous entraînerez pour chaque sujet d'examen à l'aide de procédures détaillées étape par étape, afin de peindre, dessiner, manipuler les calques, gérer les couleurs, retoucher les photos, etc. Que vous débutiez avec Photoshop, prépariez l'examen ou cherchiez à approfondir vos connaissances, ce livre est fait pour vous !

**[Télécharger](http://bookspofr.club/fr/read.php?id=275404289X&src=fbs)** [Maîtriser Photoshop CS6 ...pdf](http://bookspofr.club/fr/read.php?id=275404289X&src=fbs)

**[Lire en ligne](http://bookspofr.club/fr/read.php?id=275404289X&src=fbs)** [Maîtriser Photoshop CS6 ...pdf](http://bookspofr.club/fr/read.php?id=275404289X&src=fbs)

384 pages Extrait Extrait de l'introduction

Bienvenue dans l'univers fascinant de Photoshop ! Vous allez découvrir avec grand plaisir les bases de Photoshop et employer vos compétences en optimisant votre créativité. Avec ce livre, vous commencerez par apprendre les bases du processus de conception, vous familiariserez avec l'interface utilisateur de Photoshop, puis aborderez l'imagerie numérique. Vous découvrirez comment peindre, dessiner et écrire dans Photoshop et comment sélectionner des pixels avec précision, travailler avec des calques et des masques, concevoir et appliquer des styles, créer des compositions, former des tracés, utiliser des objets dynamiques, opérer des réglages et travailler avec les filtres. Vous apprendrez à développer des photos dans Caméra Raw, à retoucher des images et améliorer la réalité, à fusionner plusieurs photos en panoramas et images HDR (High Dynamic Range) et à gérer les couleurs et obtenir des sorties au plus proche de leur affichage à l'écran.

#### À qui s'adresse ce livre

La liste des utilisateurs potentiels de Photoshop est longue : photographes, concepteurs graphiques et Web, dessinateurs, architectes, hommes d'affaires, scientifiques, étudiants, passionnés, etc. Au fond, ce livre s'adresse à tous ceux qui travaillent avec des images, ou qui souhaitent le faire. Aucune expérience n'est nécessaire, et il ne vous est pas demandé d'en savoir davantage que de naviguer sur le Web et d'envoyer des messages électroniques.

#### Ce que vous allez apprendre

Les projets de ce livre se composent d'exercices étape par étape. Vous allez donc acquérir des compétences et maîtriser très facilement les bases de Photoshop. Je vous conseille de commencer par le début du livre et de le poursuivre de manière linéaire. Même les utilisateurs expérimentés peuvent piocher quelques astuces en cours de route, tandis que les novices et utilisateurs intermédiaires apprécieront ma méthode, typique d'un architecte, qui consiste à établir des bases solides, puis à construire progressivement les éléments nécessaires pour devenir un utilisateur de Photoshop productif. Présentation de l'éditeur Pour tout graphiste qui veut acquérir les compétences de base afin de maîtriser Photoshop CS 6, ce livre est

idéal puisqu'il propose en presque 400 pages tout ce qu'il faut pour se former à son rythme. Voici donc le guide indispensable pour qui veut démarrer une carrière dans le domaine du graphisme et de la communication visuelle.

#### Biographie de l'auteur

Scott Onstott est consultant et formateur dans le domaine du graphisme et de la vidéo. Il est aussi un auteur déjà expérimenté puisqu'il a déjà fait rédiger plusieurs livres sur le graphisme, en particulier sur le logiciel AutoCad.

Download and Read Online Maîtriser Photoshop CS6 Scott ONSTOTT #AGC2VN78Z0T

Lire Maîtriser Photoshop CS6 par Scott ONSTOTT pour ebook en ligneMaîtriser Photoshop CS6 par Scott ONSTOTT Téléchargement gratuit de PDF, livres audio, livres à lire, bons livres à lire, livres bon marché, bons livres, livres en ligne, livres en ligne, revues de livres epub, lecture de livres en ligne, livres à lire en ligne, bibliothèque en ligne, bons livres à lire, PDF Les meilleurs livres à lire, les meilleurs livres pour lire les livres Maîtriser Photoshop CS6 par Scott ONSTOTT à lire en ligne.Online Maîtriser Photoshop CS6 par Scott ONSTOTT ebook Téléchargement PDFMaîtriser Photoshop CS6 par Scott ONSTOTT DocMaîtriser Photoshop CS6 par Scott ONSTOTT MobipocketMaîtriser Photoshop CS6 par Scott ONSTOTT EPub **AGC2VN78Z0TAGC2VN78Z0TAGC2VN78Z0T**